## **Оценочные материалы для квалификационного экзамена по основной программе профессионального обучения по программе профессиональной подготовке по профессии рабочего « Оператор электронно-вычислительных и вычислительных машин»**

## **1. Проверка теоретических знаний в пределах квалификационных требований**

#### Задание к квалификационному экзамену по профессии **Оператор электронно-вычислительных и вычислительных машин**

#### **Задание №1**

1. Создайте на рабочем столе папку, назвав её «Итоговый экзамен»

2. В этой папке создайте документ Word и назовите его (Ваша Фамилия и Имя)

#### **Задание №2**

1. Набрать предложенный фрагмент текста в тестовом редакторе Word, в файле со своими инициалами

=========================================================

В середине августа, перед рождением молодого месяца, вдруг наступили отвратительные морозы. Свойственны северному побережью Черного моря.

=============================================================

- 2. Первое предложение изменить шрифт и его размер. (Monotype Corsiva, 16)
- 3. Весь текст отформатировать по центру, цвет красный.

#### **Задание №3** 1. Ниже выполненного текста создайте и заполните таблицу заданного вида

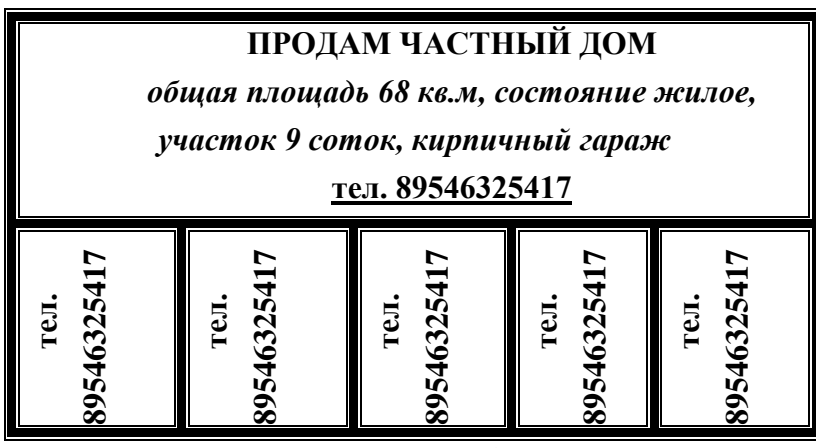

**Задание №4**

1.Создать в папке «Итоговый экзамен» табличный редактор Excel назвать файл «Товары» и заполнить таблицу заданного типа

#### **Перечень товаров на складе №1**

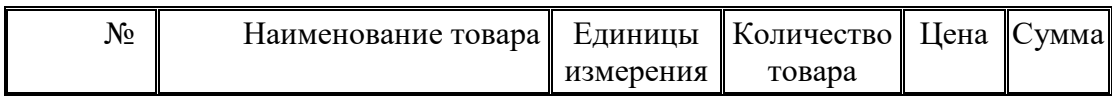

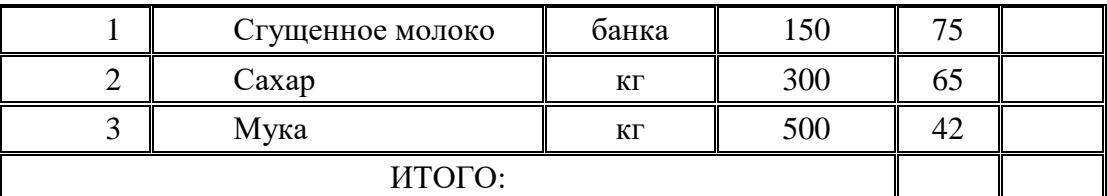

3. Используя вставку функций рассчитать сумму каждого наименования и подсчитать конечный итог.

#### **Задание №9**

С помощью поисковой системы "Яндекс" найти в интернет информацию о «Торт Сметанник» скачать информацию из интернета сохранить в документ MSWord файл назвать «Сметанник».

#### **Задание №10**

Создать в папке «Итоговый экзамен». Папку «Ура я закончила курсы» . Скачать в интернете 2 картинки на эту тему. Сохранить в папке «Ура я закончила курсы». Отправить картинки на электронный адрес [mate.mary@yandex.ru](mailto:mate.mary@yandex.ru)

## **2. Письменная практическая квалификационная работа «Оператор электронно-вычислительных и вычислительных работ»**

Темы письменных практических работ.

- выполнять обработку информации на электронно-вычислительных машинах по рабочим инструкциям с пульта управления;

-вводить информацию в электронно-вычислительные машины (ЭВМ) с технических носителей информации и каналов связи и вывод ее из машины;

-передавать по каналам связи полученные на машинах расчетные данные на последующие операции;

-обрабатывать первичные документы на вычислительных машинах различного типа путем суммирования показателей сводок с подгибкой и подкладкой таблиц, вычислений по инженерно-конструкторским расчетам;

-выписывать счета-фактуры и составлять ведомости, таблицы, сводки, отчеты механизированным способом, с выводом информации на перфоленту;

-контролировать вычисления, выверять расхождения по первичному документу; -подготавливать машину к работе;

-настраивать машины по простым схемам коммутации и самостоятельно устранять несложные неисправности;

-работать с математическими справочниками, таблицами;

-оформлять сопроводительные документы и рабочий наряд на выполненные работы; -вести процесс обработки информации на ПК;

-выполнять ввод информации и ее вывод на печатающее устройство;

-выполнять запись, считывание и копирование информации с одного носителя на другой;

-оформлять результат выполнения работ в соответствии с инструкциями;

-определять и устранять сбои в работе аппаратного и программного обеспечения;

-работать в локальных и глобальных вычислительных сетях (в том числе Internet);

-вводить текстовую информацию, используя десятипальцевый метод;

-выполнять правила охраны труда и противопожарной безопасности.

# **Критерии оценки знаний**

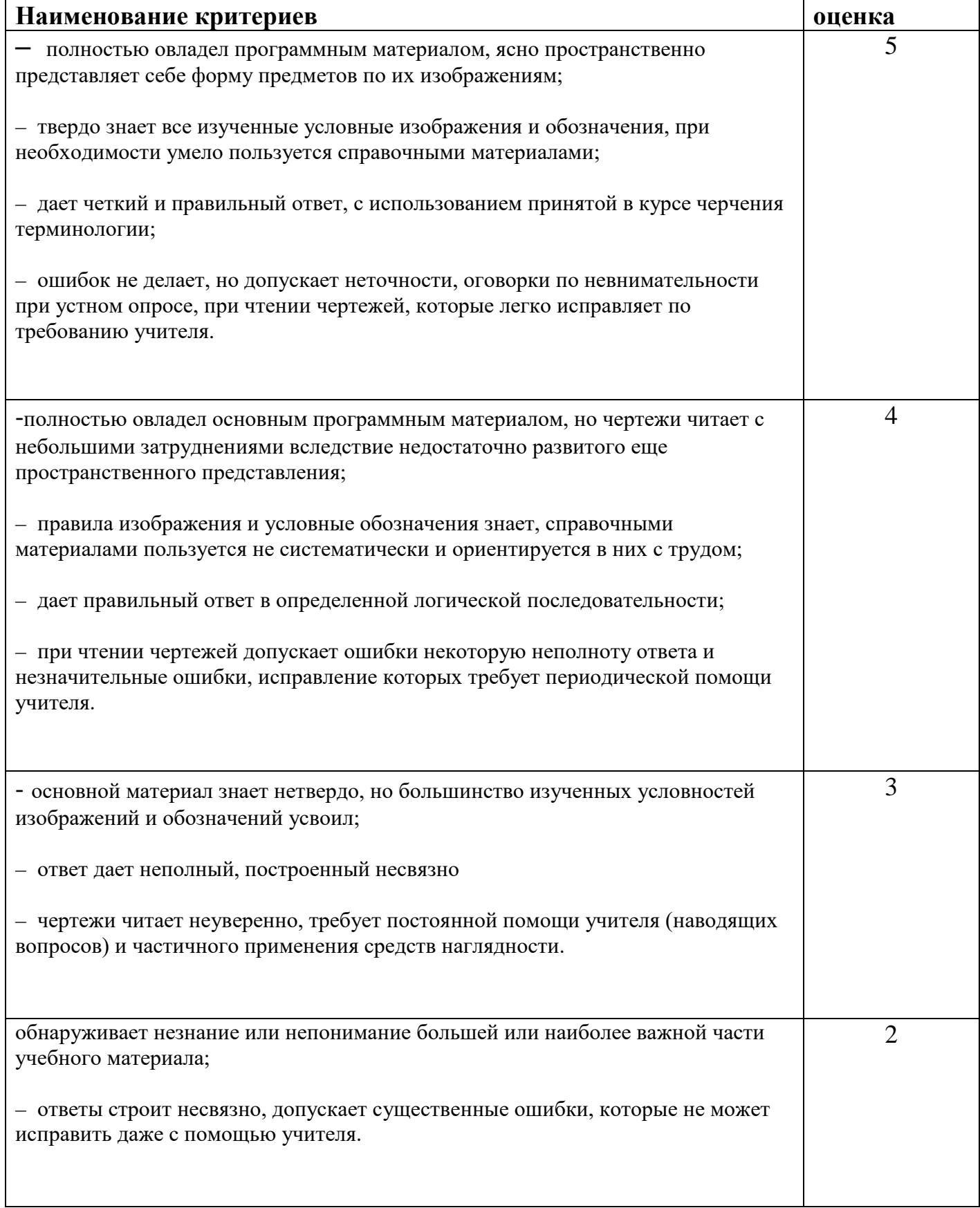